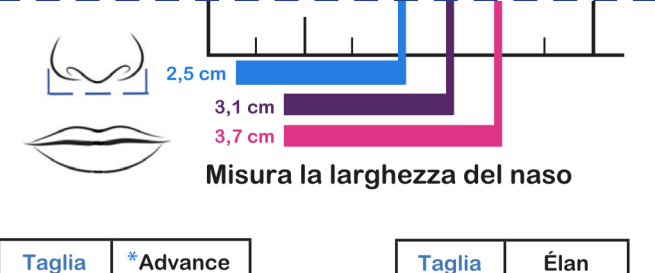

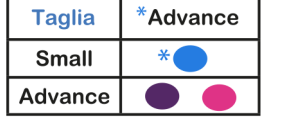

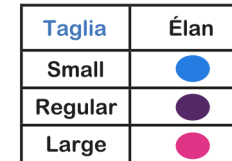

## Sleepweaver Advance e Élan

1. Stampa il PDF in dimensioni reali, controllare che la dimensione sia corretta posizionando la tessera sanitaria nel riquadro apposito.

2. Tagliare il misuratore lungo la linea tratteggiata

3. Posizionare il naso sotto al righello per verificare qual è la taglia corretta.

> Inserisci qui la tessera sanitaria per controllare di aver stampato il misuratore della misura giusta

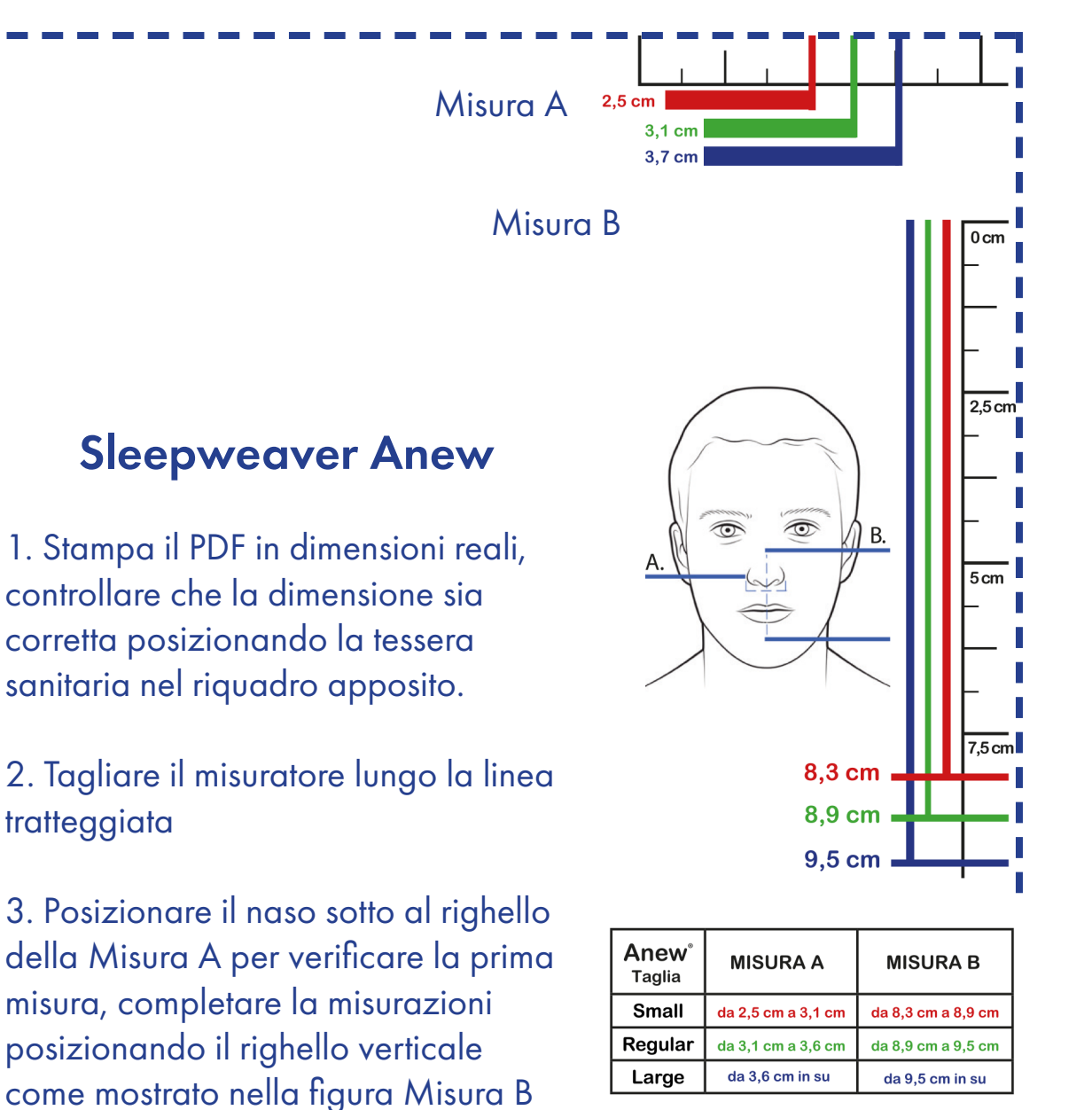

per verificare qual è la taglia corretta. **TORE.IT**